# **Приложение 1 к ООП ООО МКОУ «СОШ №1» им. Шелаева А.С. Приказ № 67/2 от 30.08.2022 г.**

## **Рабочая программа элективного курса по информатике**

#### **«В мире компьютерной графики»**

## **Планируемые результаты**

Получение учащимися четкого представления о растровых изображениях.

 Уметь восстанавливать, ретушировать, устранять дефекты, создавать множество эффектов, корректирующих и дополняющих изображения.

• Умение использовать разнообразные возможности компьютерных технологий при работе с графикой.

В рамках данного курса учащиеся должны овладеть следующими знаниями:

-умение пользоваться и работать с графическими объектами

- особенности, достоинства и недостатки растровой графики

- способы хранения изображений в файлах растрового формата

В результате освоения практической части курса учащиеся должны уметь:

Редактировать изображения в программах растровой графики:

 выделять фрагменты изображений с использованием различных инструментов

перемещать, дублировать, вращать определенные области

 редактировать фотографии с использованием различных средств художественного оформления

сохранять выделенные области для последующего использования

- монтировать фотографии
- раскрашивать черно-белые фотографии
- применять к тексту различные эффекты

Программа курса рассчитана на **33 часа**. Рекомендуемый режим обучения - **1 час в неделю**.

Текущий контроль уровня усвоения материала осуществляется по результатам выполнения учащимися практических заданий на каждом уроке. Формой итогового контроля является защита группового или индивидуального проекта учащегося по теме курса.

## **Содержание учебного предмета**

**5 класса**

| Введение                                               | ਧ               |
|--------------------------------------------------------|-----------------|
| Основы работы с растровым графическим редактором Paint | 10 प            |
| Графика в текстовом редакторе Word                     | 10 <sub>q</sub> |
| Создание публикаций в программе Publisher              | ጎ ч             |
| Создание мультимедийных презентаций                    | bч              |
| Итоговое занятие                                       | Ч               |

## **Введение (1 ч.)**

Назначение элективного курса, цель и задачи. Основные понятия компьютерной графики. Правила техники безопасности при работе на ПК

Теоретические знания: учащиеся должны знать технику безопасности в кабинете информатики, иметь представление о различиях векторной и растровой графики, возможностях графических редакторов, программ создания презентаций и публикаций, сфере их применения.

Практические умения: учащиеся должны уметь приводить примеры использования графики в повседневной жизни.

## **Основы работы с растровым графическим редактором Paint (10 ч.)**

Окно графического редактора. Панель инструментов, строка меню, палитра. Создание, сохранение и загрузка рисунков. Перемещение, копирование, удаление, изменение размеров фрагментов. Вставка надписи, вставка рисунков, объектов и их редактирование. Возможности цветового оформления. Симметрия, наклон и инверсия объектов. Рисование с помощью мозаики. Рисование с помощью сетки, изменение масштаба.

Теоретические знания: учащиеся должны знать элементы окна Paint, назначение кнопок на панели инструментов, возможности меню «Правка», определять ситуации, где применимо копирование, учащиеся должны знать алгоритм задания симметрии и наклона объекта, знать способы создания мозаики, рисунка по пикселям.

Практические умения: учащиеся должны уметь пользоваться кнопками на панели инструментов, создавать элементарные рисунки, сохранять и открывать документ, выделять, перемещать, копировать, изменять размеры объекта, создавать рисунок из повторяющихся объектов, осуществлять поворот объекта на заданный угол, создавать детали мозаики и использовать их для создания рисунков, уметь использовать сетку для создания рисунка.

## **Графика в текстовом редакторе Word (10 ч.)**

Окно текстового процессора Word, графические возможности текстового процессора, панель инструментов. Добавление рисунка или картинки из файла, диаграммы. Изменение типа линий и штрихов, заливка, объем, тень. Панель Автофигуры, операции над автофигурами. Текстовый объект WordArt, изменение объекта.

Теоретические знания: учащиеся должны знать элементы окна Word, необходимые для создания или редактирования изображения, назначение кнопок на панели инструментов Рисование, возможности изменения изображения (наклоны, поворот, заливку, добавления тени и объема изображению).

Практические умения: учащиеся должны уметь создавать простейшие векторные изображения при помощи элементов панели Рисование, работать с различными линиями и автофигурами, выделять, перемещать, изменять положение объектов, группировать их, создавать красочные надписи.

## **Создание публикаций в программе Publisher ( 5 ч.)**

Окно приложения Microsoft Office Publisher, особенности работы с программой. Публикации для печати. Добавление в публикацию текста и графических объектов. Теоретические знания: учащиеся должны знать окно программы, особенности работы с различными публикациями для печати, элементы меню программы.

Практические умения: учащиеся должны уметь изменять параметры публикации (цветовые и шрифтовые схемы), вставлять дополнительно различные графические объекты, создавать публикации разных видов (визитная карточка, открытка, грамота, реклама, меню)

# **Создание мультимедийных презентаций (6 ч.)**

Окно приложения Microsoft Office Power Point, особенности расположения и назначение панелей, дизайн презентации, макет слайда, анимация, смена слайдов.

Теоретические знания: учащиеся должны знать окно программы PowerPoint, её возможности и область применения, способы создания презентаций, возможности добавления мультимедийных эффектов.

Практические умения: учащиеся должны уметь запустить PowerPoint и установить самостоятельно необходимые рабочие панели, самостоятельно создавать типовую презентацию и проектировать свою собственную.

#### **Итоговое занятие (1 ч.)**

Создание творческих работ.

#### **Тематическое планирование**

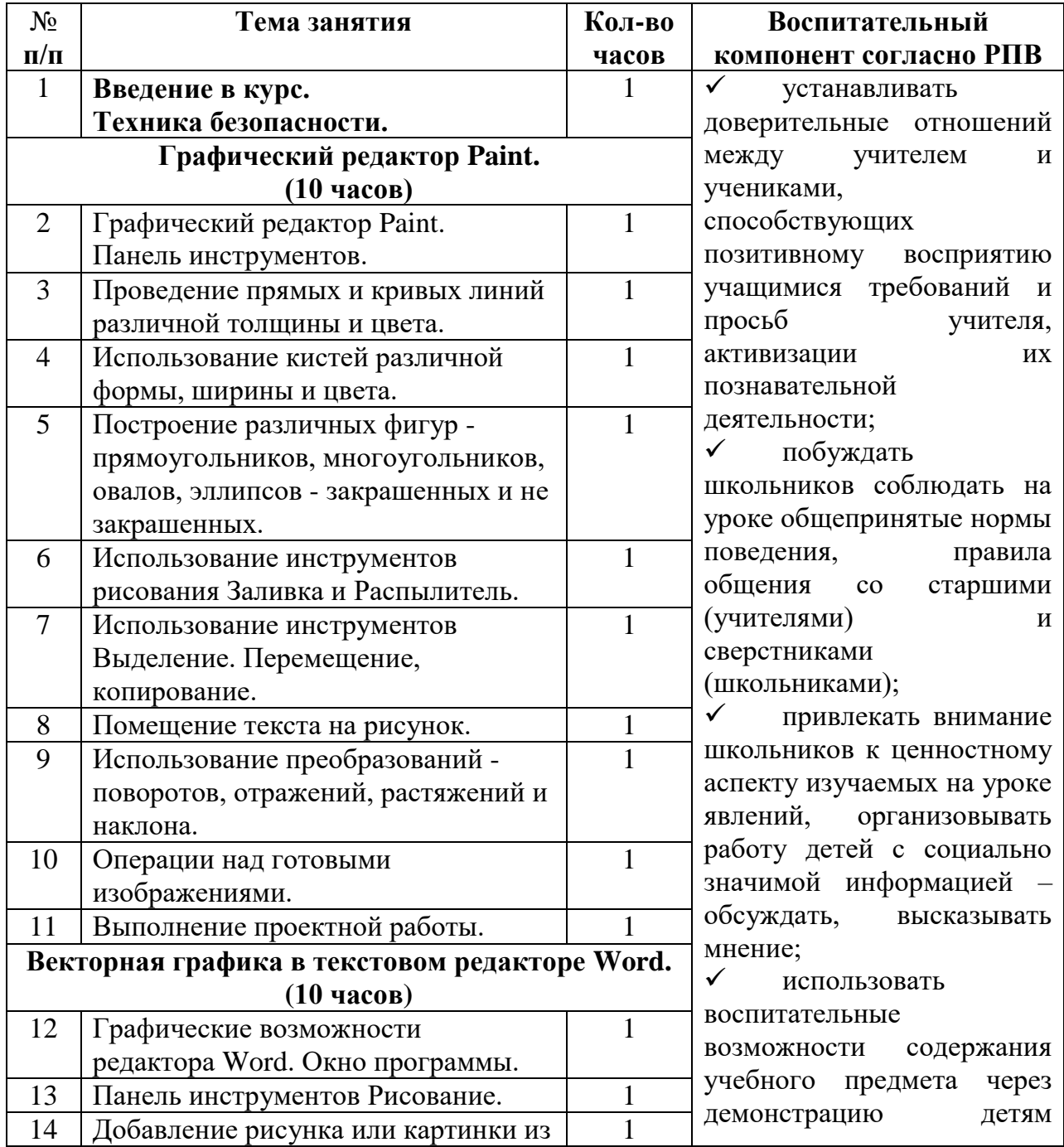

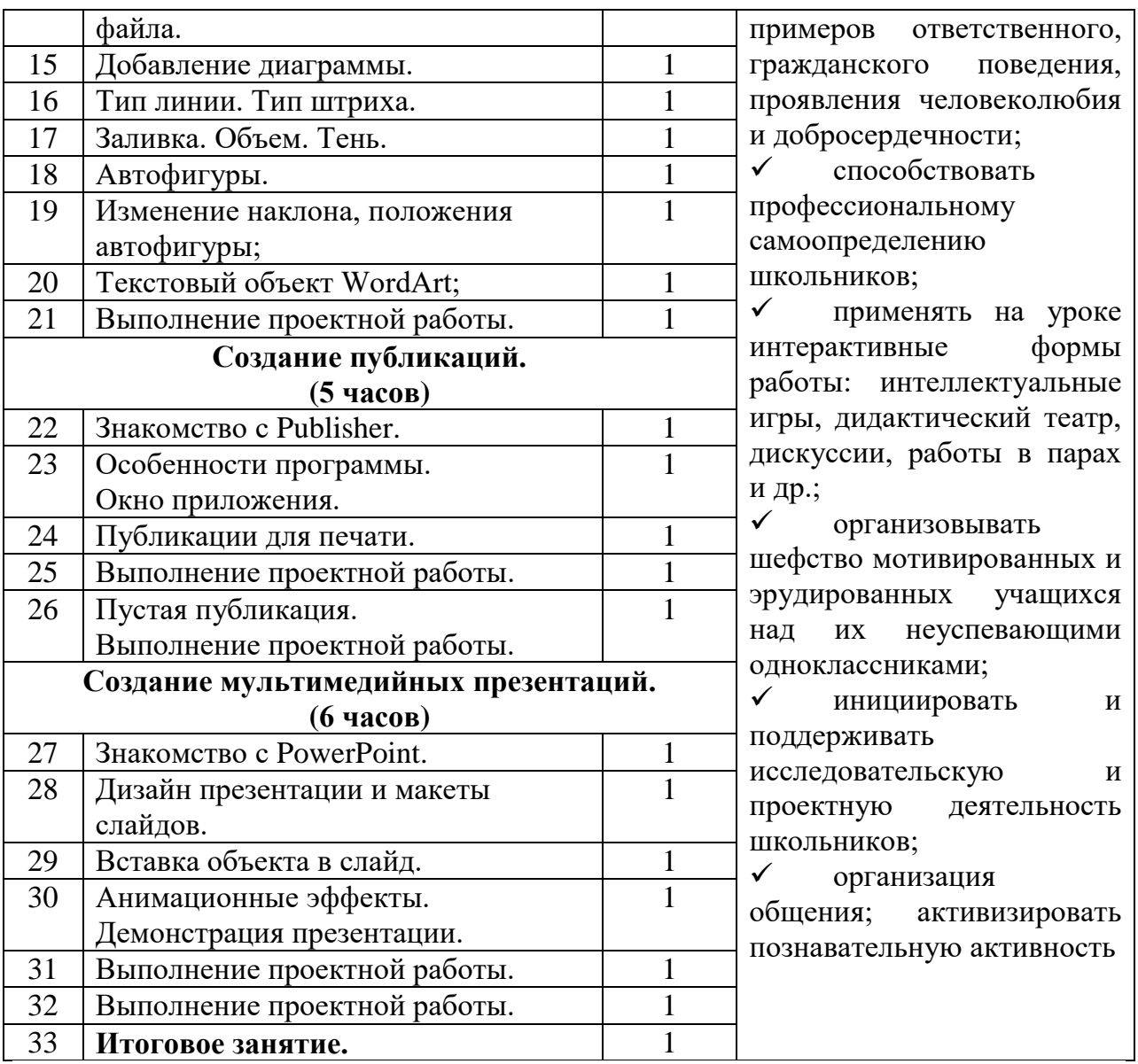

# **Программное обеспечение курса**

- Операционная система семейства Windows;
- графический редактор Paint;
- текстовый процессор Microsoft Office Word;
- редактор публикаций Microsoft Office Publisher;
- редактор презентаций Microsoft Office Power Point.